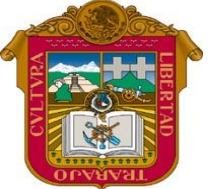

## Gobierno del **Estado de México**

┯

Preparatoria oficial No. 82 "José Revueltas"

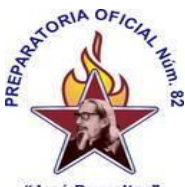

Profr. Juan Gerardo Brito. **Gestión de archivos de texto. <https://www.jgbb.com.mx/>** "Hay que alcanzar la exaltación verdadera, para lograrlo, hay que ser serenos, sin prisas, estudiar, trabajar y disciplinarse"

**3er. semestre grupo**: \_\_\_\_ Turno: \_\_\_\_\_\_\_\_\_\_ Máquina No.:\_\_\_\_\_\_\_ Fecha: \_\_\_\_\_\_\_\_\_\_\_\_\_\_\_\_\_\_\_\_\_\_\_\_\_\_\_\_\_\_

Alumno: \_\_\_\_\_

## **Clase No. 28 presencial**

## **Consulta la página <https://www.jgbb.com.mx/> la lectura presencial clase 28 y completa la siguiente Tabla.**

Asesorías de Classroom: jueves de 17:10 a 17:40 y viernes de: 11:15 a 11:45. El 15 de diciembre se cierran todas las actividades presenciales, y el 23 de diciembre se cierran las actividades de classroom

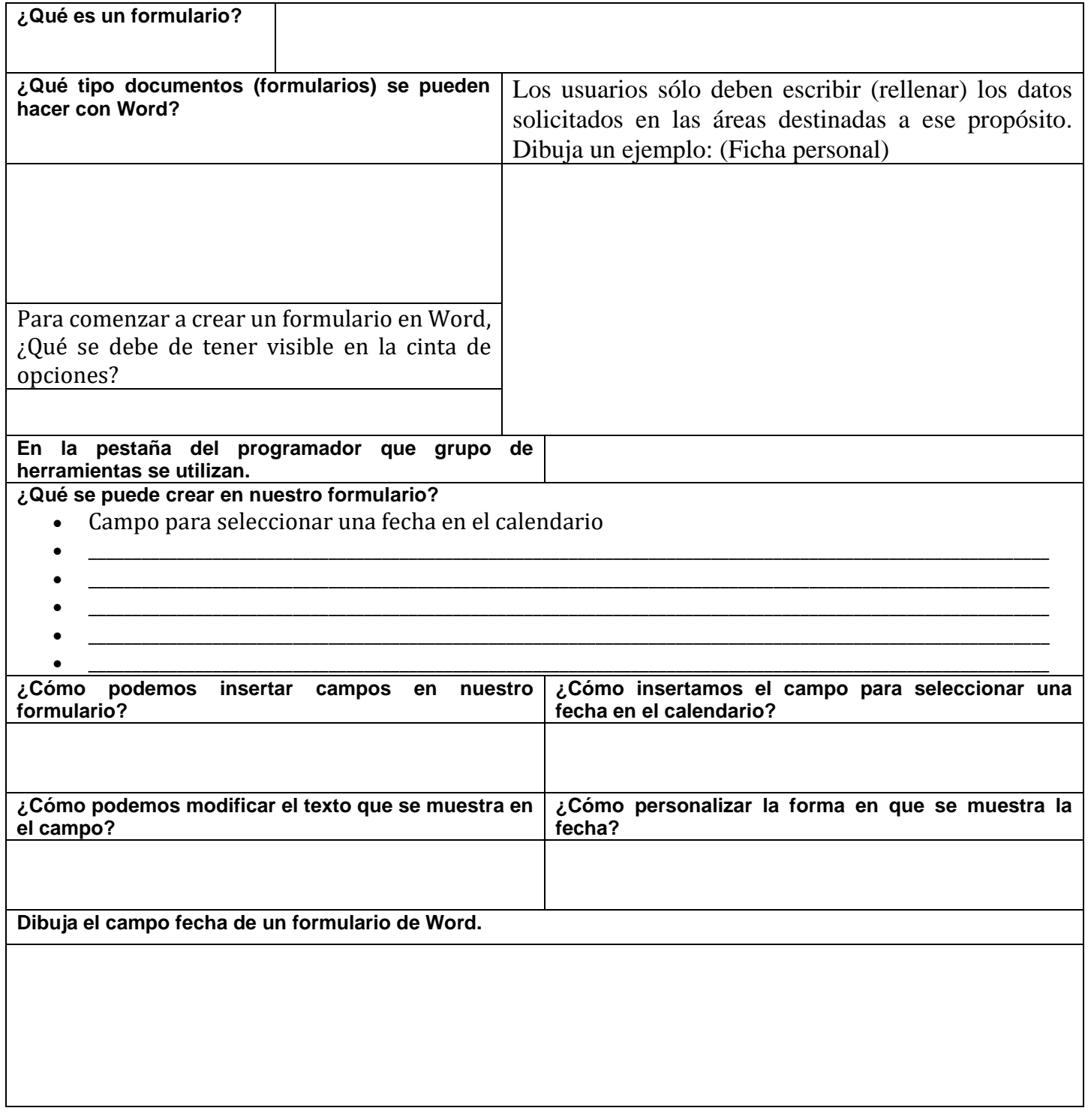

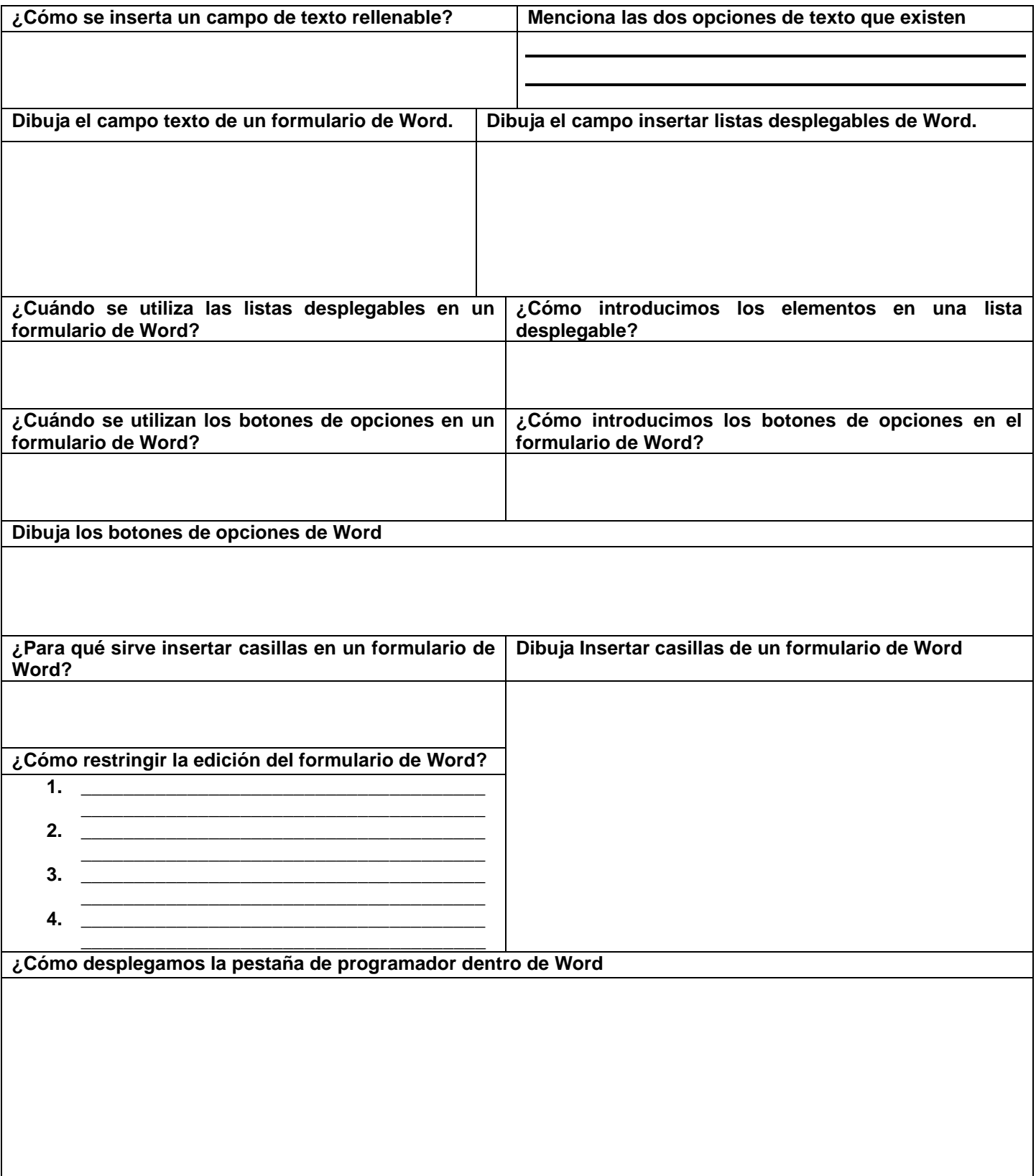